# Local and Global Interestingness in Virtual Time

Andrej Ferko
Comenius University, Bratislava
ferko@sccg.sk

Manchester Metropolitan University, November 20, 2015

### **ARTIFICIAL REALITY: Myron KRUEGER**

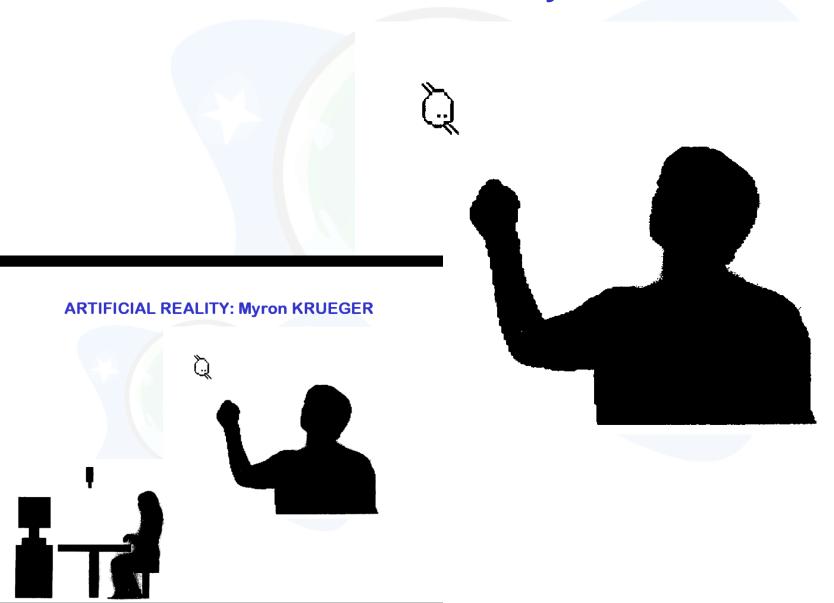

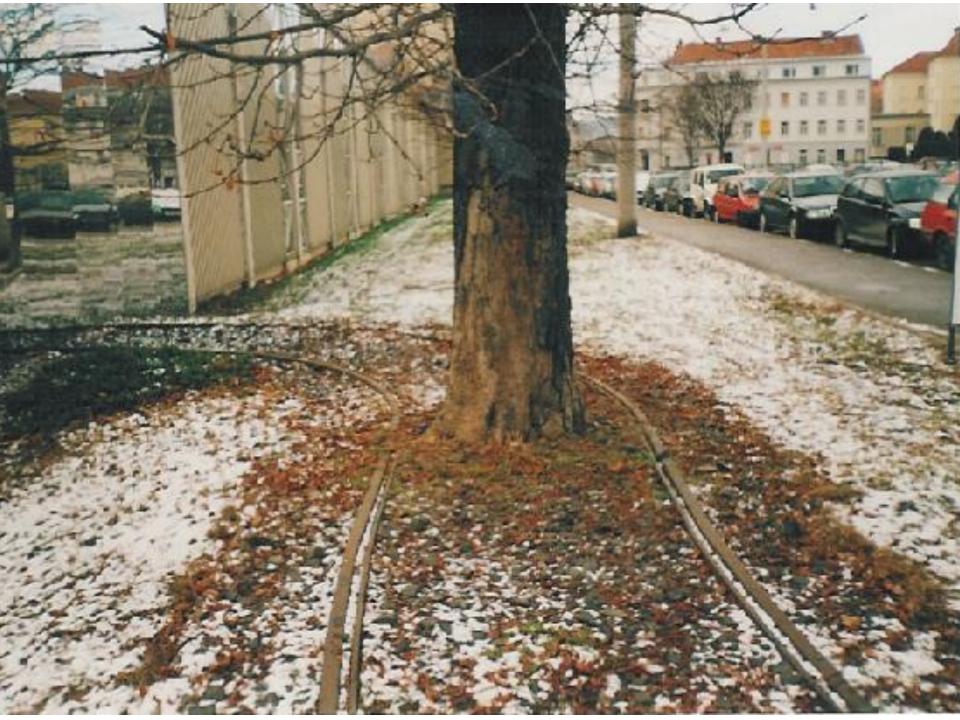

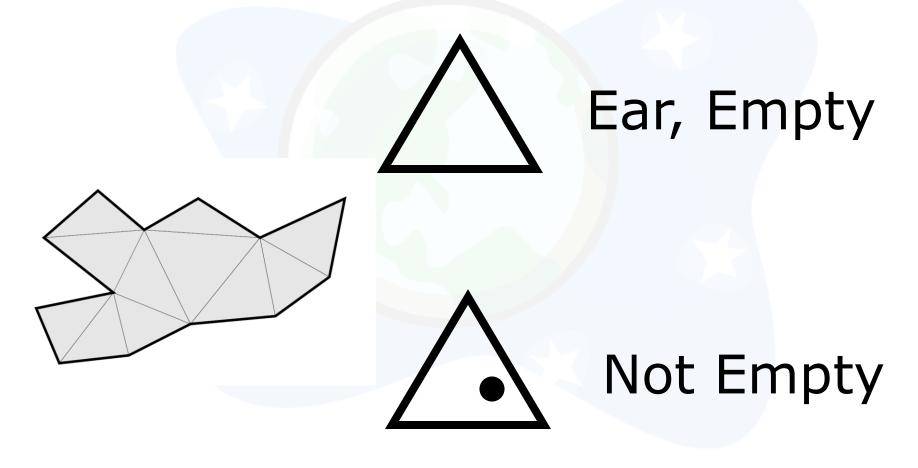

### WHY? TRIANGULATE SIMPLE POLYGON

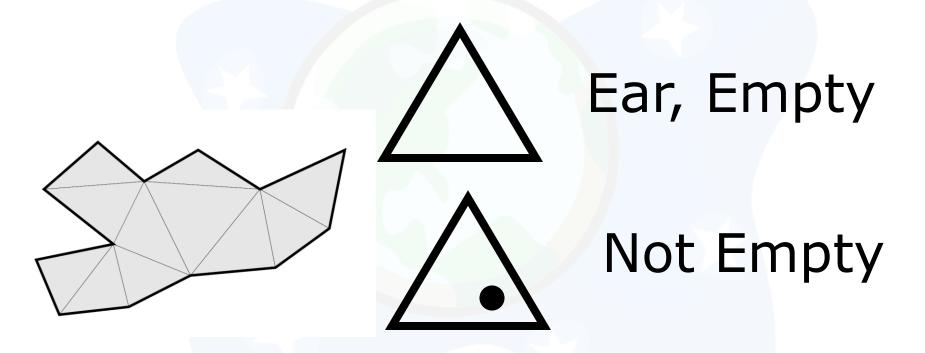

- Art Gallery Problem
- Edges in Star Constellations

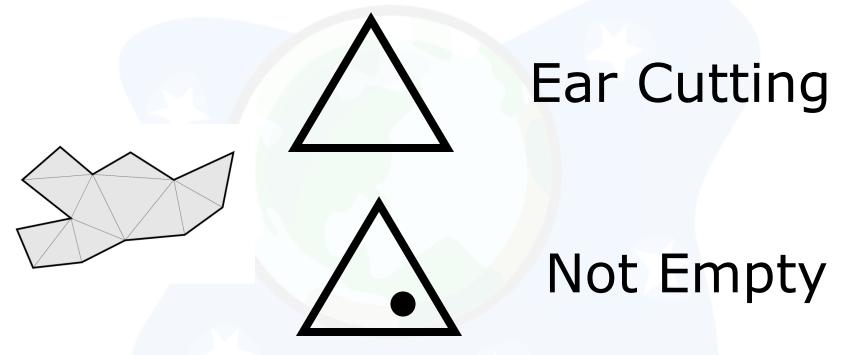

- Ear Cutting => Iteration
- No Ear Cutting => Divide & C.

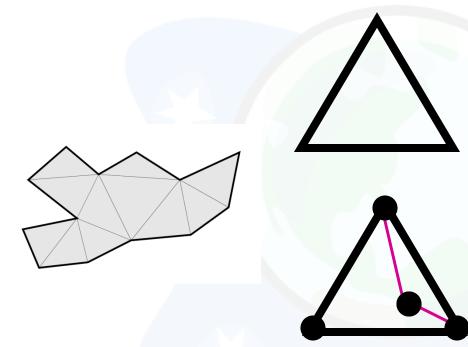

Ear Cutting

**Not Empty** 

- Ear Cutting => Iteration
- No Ear Cutting => Divide & C.

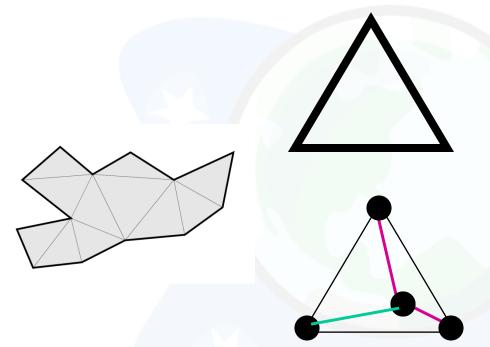

Ear Cutting

**Not Empty** 

- Ear Cutting => Iteration
- No Ear Cutting => Divide & C.

## No Ear Cutting => Divide & Conquer

### **METAPHOR!!!**

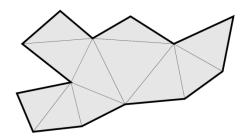

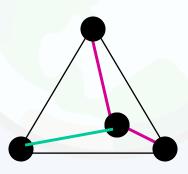

### Not Empty

#### Polygon triangulation

**Instance:** A polygon with *n* vertices.

**Problem:** Find any set of triangles with the following properties:

- Each vertex of each triangle must be one of the vertices of the polygon.
- No two triangle interiors share a common point.
- The union of the triangles is exactly equal to the entire polygon.

By induction, we can easily prove that any triangulation of any polygon with n vertices has exactly n-2 triangles—provided that it exists. In the general case, the existence of a triangulation is far from being obvious.

### THREE METAPHORS

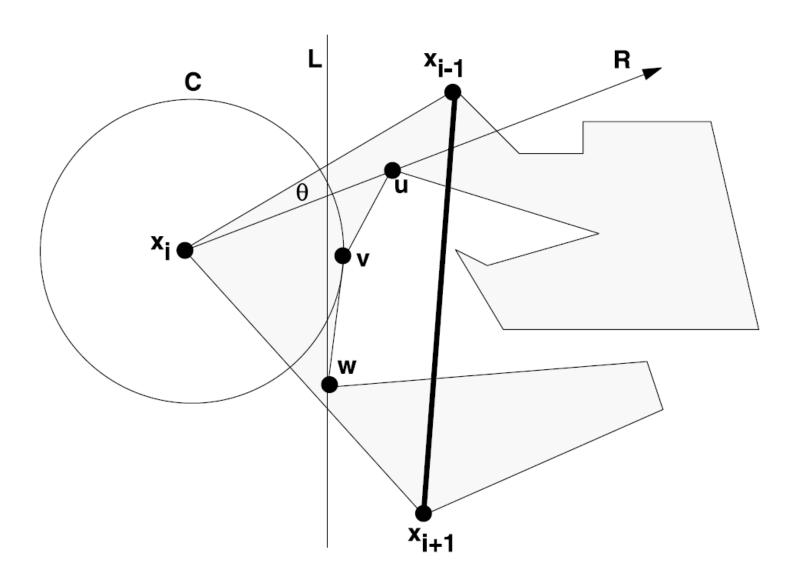

### THREE METAPHORS

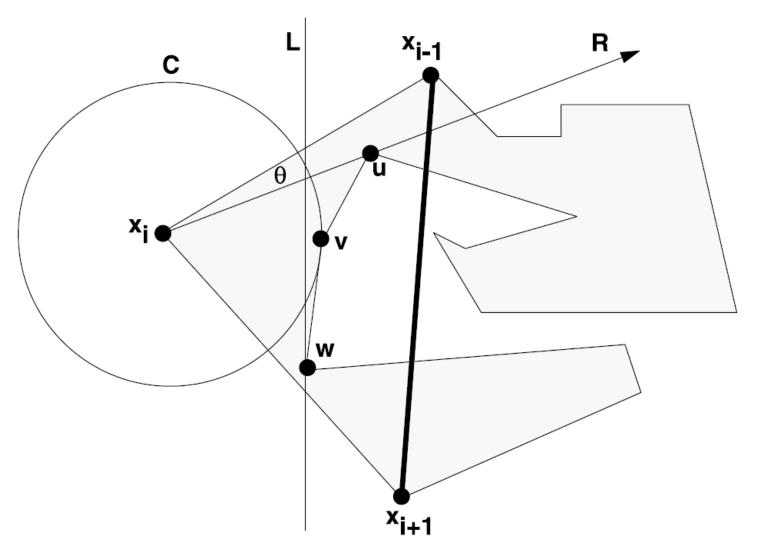

direct cognitive operations on tactile kinesthetic sense experiences

### **ALL THREE METAPHORS WRONG!**

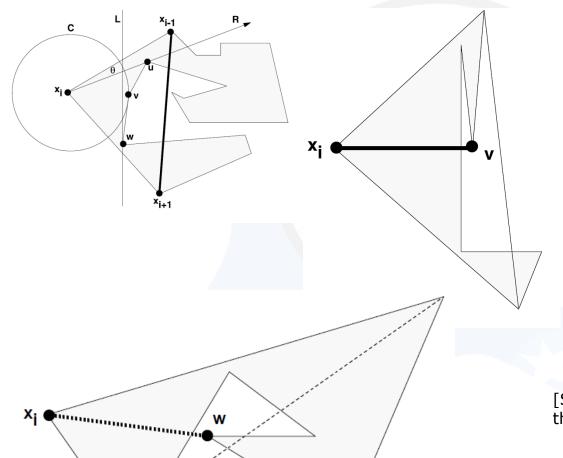

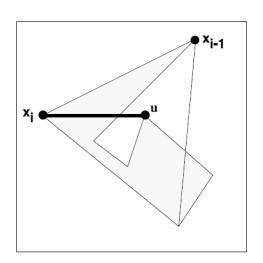

[SELLARES & TOUSSAINT] On the role of kinesthetic thinking in computational geometry.

Is there a CORRECT metaphor?

## Metaphor (wooden board & nail it)

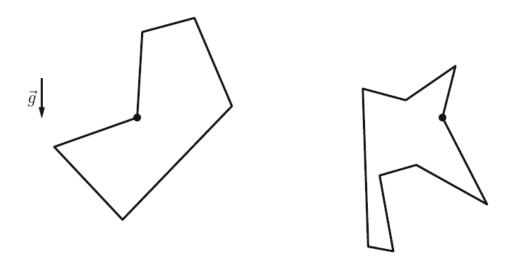

**Fig. 3.24** Assemble *wooden board* to get the *boundary* of the *polygon*. Fix it on a *vertical wall* by a *nail* through a *concave vertex* 

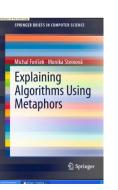

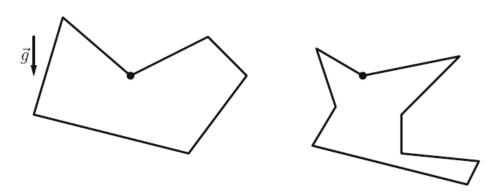

**Fig. 3.25** Rotate the *polygon* so that the *edges* from the *nail point upwards* and *no edge* is *horizontal* 

### Metaphor (lead ball & rubber band)

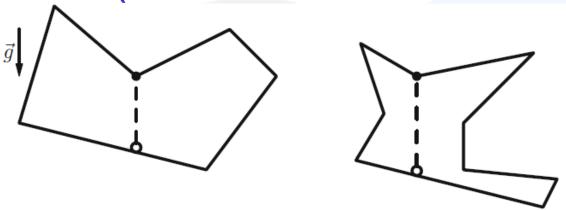

**Fig. 3.26** Take a *lead ball* in the *end* of a *rubber band* and fix it in the *other end* of the *band nail*. Drop the *ball*. The *ball* falls *straight down* until it hits a *side* 

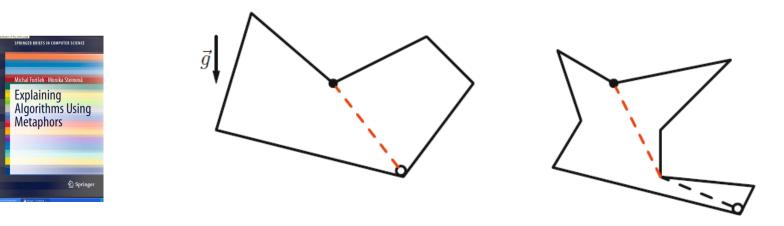

**Fig. 3.27** Let the *ball* slide along the *side* of the *polygon* until it reaches a *vertex* 

## (Angular) SWEEP WORKS

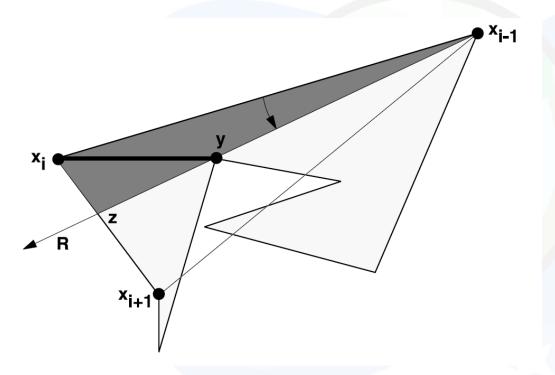

Ear Cutting

Not Empty

- Ear Cutting => Iteration
- No Ear Cutting => D&C, sweep...

## (Linear) SWEEP WORKS

- "Still, there is one other construction we want to mention due to its simplicity and ease of implementation:
- Let B be any convex vertex of the polygon, and let A and C be its neighbors.
- If AC is an inner diagonal, we are done. Otherwise, consider all other vertices that lie in the triangle ABC or on its boundary (there have to be some). Let D be the one that is the farthest from the line AC. Then BD has to be an inner diagonal.
- One of the reasons why we do not consider the above algorithm intuitive is the fact that the last step cannot be replaced by finding the point D' that is the closest to B. (Can you find a counterexample?)" [Forisek & Steinova]

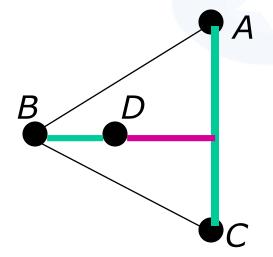

If D is both closest to B and the farthest from the line *AC*, OK.

However, we know

the counterexample already...

[Sellares & Toussaint]

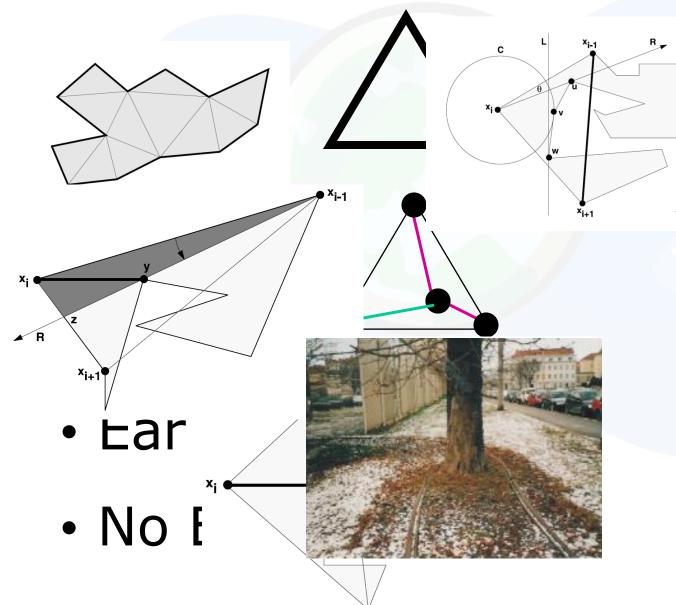

itting

"Later, a lineartime algorithm was discovered by Chazelle [4], but the algorithm is very complex and there have been some concerns about its complete correctness."

### **METAPHORS** => Algorithmics

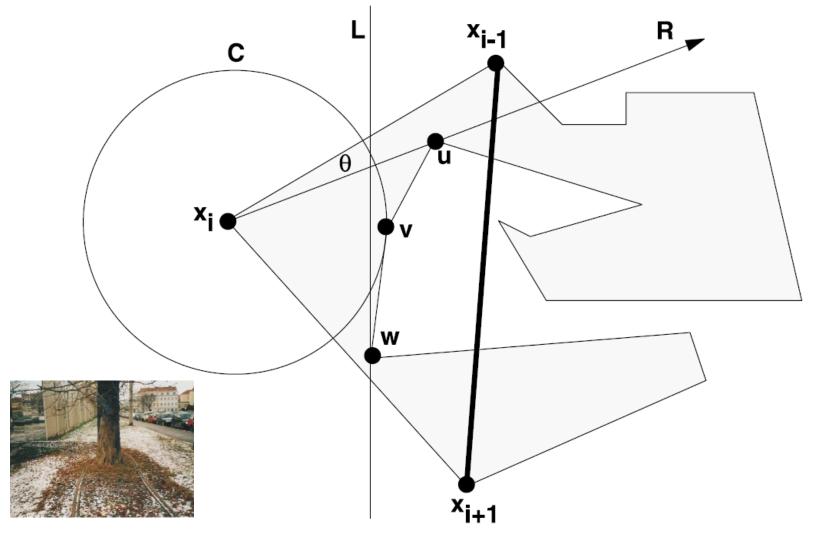

Wrong metaphor offers a valid strategy - - - energy of error

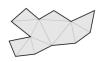

# METAPHOR, ANALOGY

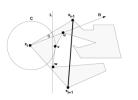

Lakoff and Johnson [15] A (conceptual) *metaphor* is a cognitive process that occurs when a subject seeks understanding of one idea (the target domain) in terms of a different, already known idea (the source domain). The subject creates a conceptual mapping between the properties of the source and the target, thereby gaining new understanding about the target.

An analogy is a cognitive process in which a subject transfers information from one particular object to another. The word analogy can also be used as a noun describing the similarity between the two particular objects.

A sample analogy: CPU is *like* the brain of the machine *in that* it takes input data, processes it and produces outputs.

By our definition, every metaphor is an analogy, but not vice versa.

LAKOFF, G., JOHNSON, M. 2003. *Metaphors We Live By.* University of Chicago Press, Chicago. FORIŠEK, M. & STEINOVÁ, M. 2013. *Explaining Algorithms Using Metaphors*, Springer Briefs in Computer Science.

## **Abstract**

# Local and Global Interestingness in Virtual Time for Teaching using Wrong Metaphors

**Andrej Ferko, Comenius University** 

We present an authoring method how to create locally and globally interesting teaching in a relatively short time. The overview of necessary notions includes virtual time, bisociation, energy of mistake, depth of immersion, and enthymeme. We discuss the usability of the approach in diverse applications, like measuring of engagement in a virtual museum or teaching polygon triangulation using wrong metaphors.

#### References

KOESTLER, A. 1964. The Act of Creation. Penguin Books.

**GLASSNER**, A. 2004. Interactive Storytelling: Techniques for 21st Century Fiction. AK Peters.

LAKOFF, G. & JOHNSON, M. 2003. Metaphors We Live By. University of Chicago Press, Chicago.

FORIŠEK, M. & STEINOVÁ, M. 2013. Explaining Algorithms Using Metaphors, Springer Briefs in Computer Science.

SELLARES, J. A. & TOUSSAINT, G.T. 2013. On the role of kinesthetic thinking in computational geometry. Journal of Mathematical Education in Science and Technology, Vol. 34, Num. 2, pp 219 - 237, 2003.

# 4 Universes + Interestingness

Interestingness, engagement, enchantment... WOW!!!

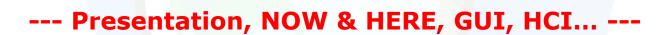

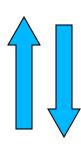

Implementation
Representation for computer

Mathematic model

Real world problem

[Velho et al.]

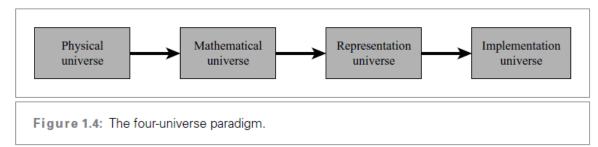

## **Notions**

- Time, immersion, depth of immersion by Glassner
- Analyze a given minimalist example done
- ICOM Definition of a Museum: A museum is a non-profit, permanent institution in the service of society and its development, open to the public, which acquires, conserves, researches, communicates and exhibits the tangible and intangible heritage of humanity and its environment for the purposes of education, study and enjoyment.
- Definition of a Virtual Museum by Qvortrup et al. adding "telematic collection of multimedia..."
- Things, people, environments \* Visualization, activising, hermeneutic sites ... 9 project options
- Real time one past, virtual time 2 pasts (author, user)

### Virtual time

- Historically the first vision of virtual time after [Qvor02] can be found in J. L. Borges. His vision in the Garden of Forking Paths describes multiple times – branching, parallel and even crossing each other.
- Our case is much simpler, we deal with the linear (story)time. Even in this simplest case we have to distinguish two structures: event structure and discourse structure. Event structure in linear chronology is given by canonic ordering of events [Qvor01]. They can be presented in 1. canonical passage or 2. backward passage. There are three more possibilities 3. flashback, 4. flashforward and 5. embedded passage.
- We preserve the canonic ordering of events. On the other hand, the user can change the settings using his or her own navigation.

# Virtual time has 2 pasts

- We preserve the canonic ordering of events. On the other hand, the user can change the settings using his or her own navigation.
- This way two past times are created (an event past in canonic ordering, and another event past in the sequence of user options). In other words, the past of events and the past of discourse may differ. From this point of view a virtual museum visitor creates his or her own version of the presentation [Came07].
- •By the way, Qvortrup [Qvor02] cites a research, that the flashforward is the least understandable ordering from the above five options.

## Virtual time ~ inverse river

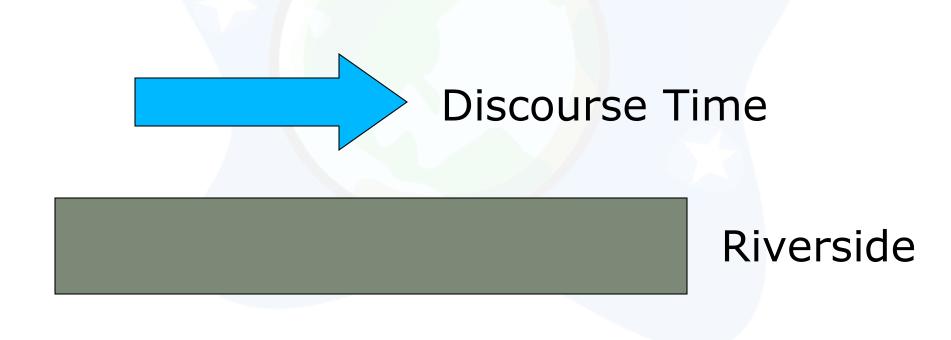

**Event Time** 

# One riverside, 2 streams

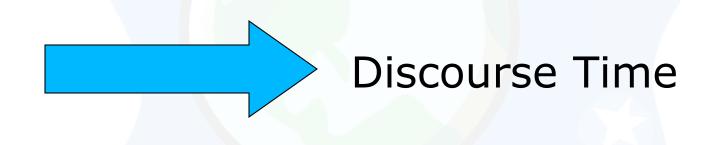

### Riverside

No time, just memory.

Gnomic time case.

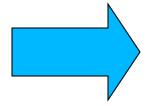

**Event Time** 

# Canonic Order Example

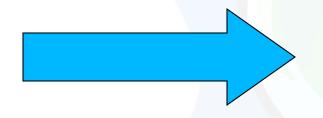

Presentation, Discourse

A, B, ?

Memory

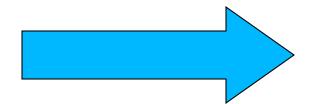

Authoring, Event Time

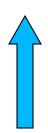

# Four Universes

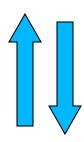

**Output/input space** 

**Graphics output primitives (e.g. triangle)** 

Input data record (e.g. location, string)

Hardware/software layer (bits/pixels/inputs only, run time) NOW

Implementation for given hardware and software platform

Representation for computer (encoding, e.g. ASCII code, signed integer)

<u>Mathematic model</u> (or another conceptual model)

Real world problem (e.g. hunger by Berne: stimulus, time structure, contact, e.g. needs by Maslow: safety, selfactualization, transcendence)

# **Big Picture**

Imagine, please, the user above this page and read it from the bottom line to this line, in a reversed ordering of lines. The user shares affective and cognitive responses, e.g. bisociation, hermeneutic gap filling...

VIS
e.g. no clue, visible meaning or entymeme
e.g. observe only or (inter)act

Uncertainty: unsure meaning, e.g. symptom, strife, misunderstood meaning, incomplete data or method not clear... like filtering

Depth of Immersion: e.g. curiosity, empathy, identification... like calibration

No story, no game Story Interactive Story Story and game Game Interactive Storytelling

Story environment: ostension, exposition, argumentation, description, narration or a move in the game (game loop 1...8)

- 1. Observe, 2. Set goals, 3. Prepare, 4. Commit and execute
  - 5. Compare against goals (and, eventually, stop)
    - 6. Evaluate for self (and, eventually, stop)
  - 7. Evaluate for others (and, eventually, stop)
    - 8. Go to 1

Visualisation metaphors

(Rhetorics)

HCI metaphors

e.g. cartographic map with weather forecast

e.g. desktop metaphor, phone, walk, fly, repeat

Patterns recognized, e.g. visual rhyme, Propp function in a fairy tale, music motif

Semiotic layer: iconic, indexed, symbolic, signal, or symptom representation

Object space (user can pick an object and manipulate/interact with it)

Graphics (multimedia) objects with geometric support (shape) and characteristic function (color, sound)

#### Output/input space

Graphics output primitives (e.g. triangle)

Input data record (e.g. location, string)

Hardware and software layer (bits/pixels/inputs only, run time)

Implementation for given hardware and software platform

Representation for computer (encoding, e.g. ASCII code, signed integer)

Mathematic model (or another conceptual model)

Real world problem (e.g. hunger by Berne, stimulus hunger, time structure hunger, contact hunger, e.g. needs by Maslow)

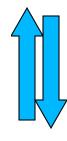

| magine, please, the user above this page and read it from the bottom line to this line, in a reversed ordering of lines. | The user shares affective and cognitive responses, e.g. bisociation |
|----------------------------------------------------------------------------------------------------|---------------------------------------------------------------------|
| nermeneutic gap filling                                                                                                  |                                                                     |

| VIS                                       |           | <<< vis                | ualization activizat   | HCI                        |                                      |     |
|-------------------------------------------|-----------|------------------------|------------------------|----------------------------|--------------------------------------|-----|
| e.g. no clue, visible meaning or entymeme |           |                        | e.g.                   | observe only or (inter)act |                                      |     |
|                                           |           |                        |                        |                            |                                      |     |
| Uncertainty: unsure meaning,              | e.g. sym  | otom, strife, misund   | erstood meaning, inc   | omplete da                 | ata or method not clear like filteri | ing |
| Dept                                      | th of Imn | nersion: e.g. curiosit | y, empathy, identifica | ation like                 | calibration                          |     |
|                                           |           |                        | ,,,, ,                 |                            |                                      |     |
| No story, no game                         | Story     | Interactive Story      | Story and game         | Game                       | Interactive Storytelling             |     |
|                                           |           |                        |                        |                            |                                      |     |

Story environment: ostension, exposition, argumentation, description, narration or a move in the game (game loop 1..8)

- 1. Observe, 2. Set goals, 3. Prepare, 4. Commit and execute
  - 5. Compare against goals (and, eventually, stop)
    - 6. Evaluate for self (and, eventually, stop)
  - 7. Evaluate for others (and, eventually, stop)
    - 8. Go to 1

Visualisation metaphors

(Rhetorics)

HCI metaphors

e.g. cartographic map with weather forecast

e.g. desktop metaphor, phone, walk, fly, repeat

Patterns recognized, e.g. visual rhyme, Propp function in a fairy tale, music motif

Semiotic layer: iconic, indexed, symbolic, signal, or symptom representation

Object space (user can pick an object and manipulate/interact with it)

Graphics (multimedia) objects with geometric support (shape) and characteristic function (color, sound)

#### Output/input space

Graphics output primitives (e.g. triangle)

Input data record (e.g. location, string)

Hardware and software layer (bits/pixels/inputs only, run time)

Implementation for given hardware and software platform

Representation for computer (encoding, e.g. ASCII code, signed integer)

Mathematic model (or another conceptual model)

Real world problem (e.g. hunger by Berne, stimulus hunger, time structure hunger, contact hunger, e.g. needs by Maslow)

### **ARTIFICIAL REALITY: Myron KRUEGER**

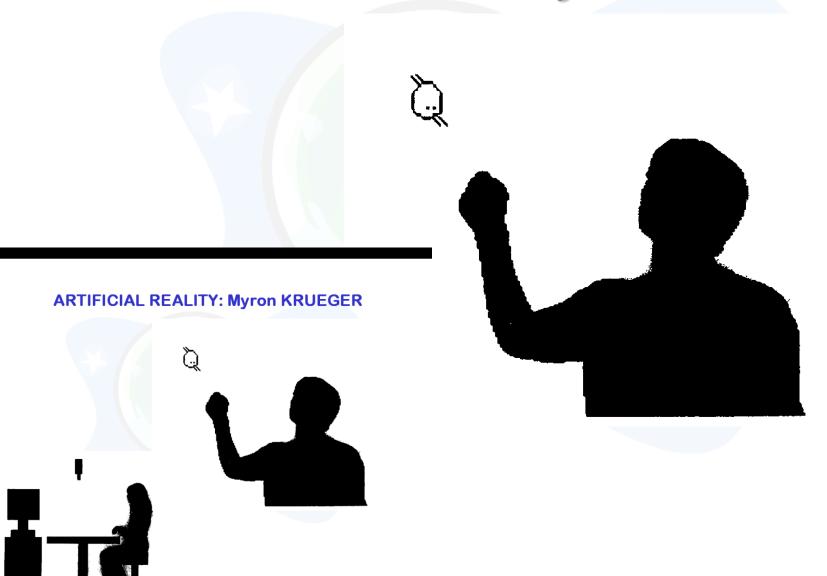

# AR by Myron Krueger

Interaction of participants... collaboration

Interaction with the "world"

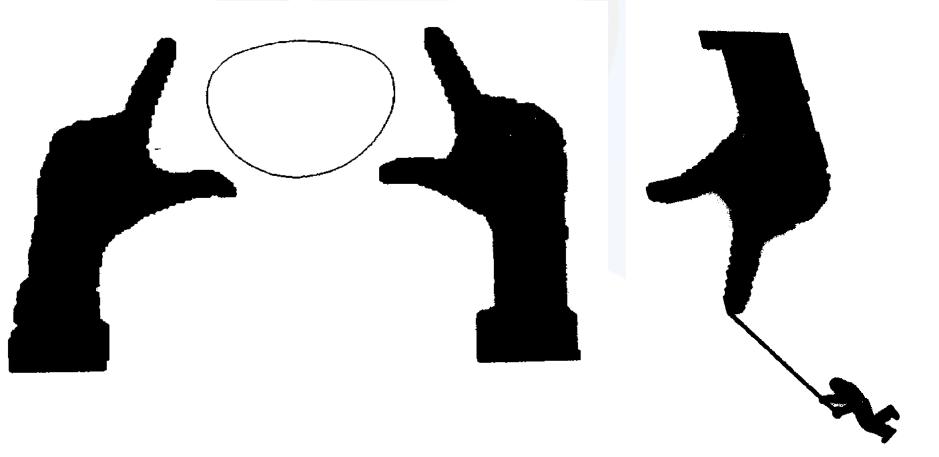

# Defining Game (Play)

- J. Huizinga: Homo Ludens
- J. A. Comenius: Schola Ludus
- Marxists: just a preparation for work
- E. Fink: Oasis of Happiness
- A. Ferko: Behavioral Mirror

Serious Games = 21. century school

# Games & Stories => 16

- The end of computer games
- A. Glassner: Interactive Storytelling, p. 205

- Social individual
- Story no story
- Computer no computer
- Game no game

# Many VEs

- Virtual Space 8D xyztrgba
- Sound Space
- Social Space, Game Space (rules)
- Story Space (Glassner)
- Knowledgescape, mindscape, inscape
- No time problem => interestingness
- ECO (emotionally-cognitive overload)

## Time... hm...

- Qvortrup... Borges... no sensor
- Everybody publishes, nobody reads...
- The answer is blowing in the data mining community only – 9 measures of interestingness
- Koestler? NLP?
- Virtual museums engagement, enchantment – hermeneutic place

### How to define interestingness?

- Koestler AH, AHA, HAHA
- Google, UNESCO, Webby awards, CPC
- Genius loci, aura
- E.g. Virgin Tower @ Devin Castle
- Digital stories, intangible heritage
- Enchantment, engagement
- Visits/visitors\*duration (engagement factor by Sherwood)

### **A Better User Model**

3 layers/personalities:

- Child, visual...
- Adult, symbolic...
- Parent, audio...

Input data for all of them

# On Model of a Human Being

The Act of Creation (creatology):

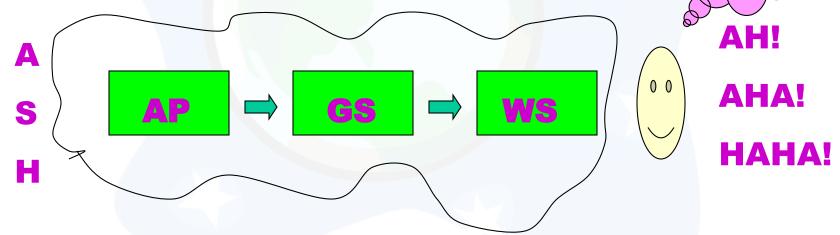

- Association >> bissociation
- Arthur KOESTLER: no labyrinth, no mouse, just bisociating two contexts

# Interesting Undefined

- In the first step we define what means interesting and using this criterion we identify the world unique dataset.
- UNESCO 700+, e. g. fujara, Vlkolinec
- Genius loci phenomenology
- Virtual heritage CIDOC CRM... digitalization... public participation

# **Genius Loci**

- Genius Loci = Spirit of the Place, LokalGeist?
- Etruscans mundus, urbs, Roma
- Genius Loci ... Phenomenology
- NORBERG-SCHULZ, CH. 2000. Genius Loci.
- Implications (Hegel, Marx, Heidegger)
- Bogdan Bogdanovic in Vienna

# World Cultural Heritage

- UNESCO
- 700++ items
- 30++ in AT, CZ, SI, SK, nearly no 3D models
- European added value is not added
- Digital preservation, documenting, publish...
- "... to enable Europeans to be consciously (and interactively) proud of their contribution to the World Cultural Heritage"

# **Algorithm Overview**

- 1. Measure of interesting -> the world unique dataset
- 2. Data -> collect and measure
- 3. Processing -> secondary datasets 4 presentation
- 4. Design and implement -> HW&SW 4 interactive projected virtual reality and for internet
- 5. Organize -> digital content 4 presentation
- 6. Integrate and verify -> the prototype
- 7. Produce, publish & medialize -> the solution
- In the case of Povazske museum, we even replace by our virtual reconstructions the real museum during its real reconstruction.

### Kahneman: Thinking Fast+Slow

#### Characteristics of System 1

- generates impressions, feelings, and inclinations; when endorsed by System 2 these become beliefs, attitudes, and intentions
- operates automatically and quickly, with little or no effort, and no sense of voluntary control
- can be programmed by System 2 to mobilize attention when a particular pattern is detected (search)
- executes skilled responses and generates skilled intuitions, after adequate training
- creates a coherent pattern of activated ideas in associative memory
- links a sense of cognitive ease to illusions of truth, pleasant feelings, and reduced vigilance
- distinguishes the surprising from the normal
- infers and invents causes and intentions
- · neglects ambiguity and suppresses doubt
- · is biased to believe and confirm
- exaggerates emotional consistency (halo effect)
- focuses on existing evidence and ignores absent evidence (WYSIATI)
- generates a limited set of basic assessments
- represents sets by norms and prototypes, does not integrate
- matches intensities across scales (e.g., size to loudness)
- computes more than intended (mental shotgun)
- sometimes substitutes an easier question for a difficult one (heuristics)
- is more sensitive to changes than to states (prospect theory)\*
- overweights low probabilities\*
- shows diminishing sensitivity to quantity (psychophysics)\*
- responds more strongly to losses than to gains (loss aversion)\*
- frames decision problems narrowly, in isolation from one another\*

<sup>\*</sup>Feature introduced in detail in part 4.

### What happens before AHA?

- Something pretty original now
- Appraisal theory:
- stimulus-arousal, adrenalin, interpretation
- When not sure with AHA => HM
- Self-observations here and now
- What about negative HM, levels of HM...
- H- (http! or towards M), hm-, hhh..., c-c-c, hmmm, mhm... aha, AHA
- BTW both H and M can be long and prolonged

# 3D model by Kateřina Tátraiová

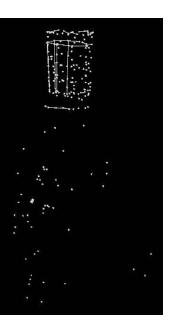

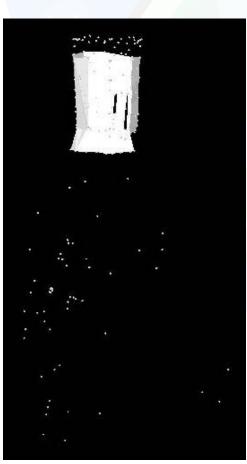

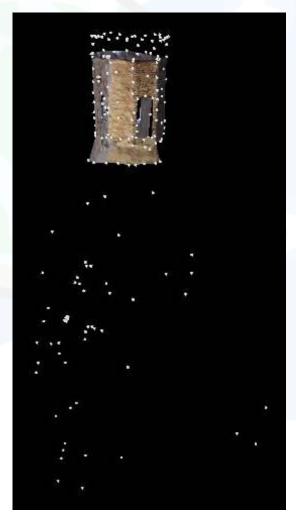

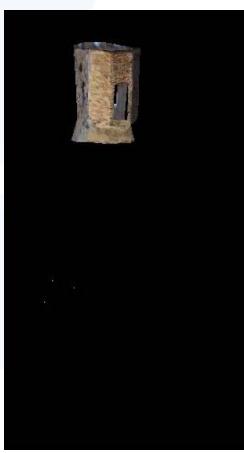

### Prohibited love story Mária Ďuríčkova

- Rómeo&Juliet type
- Two lovers...
- ... and a bad guy (villain)
- No happyend: 2 graves at the output side
- She jumps into the cruel waves of the Danube river...
- "The most beautiful legend of Bratislava"

### Animation by Jaro Baran

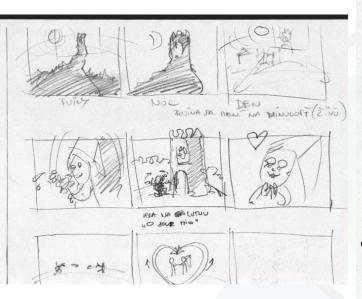

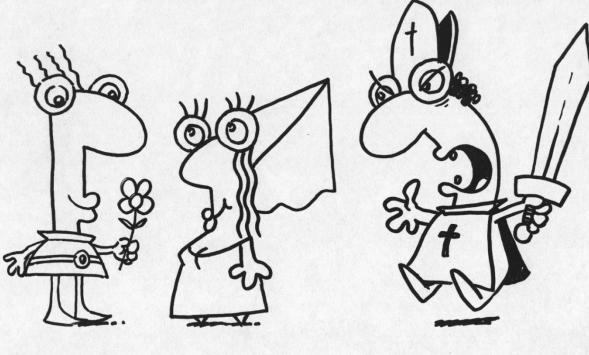

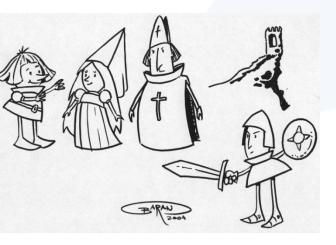

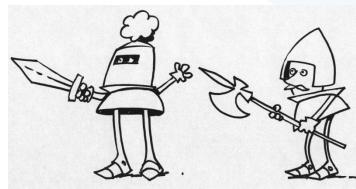

### Desperate virgin jumping game

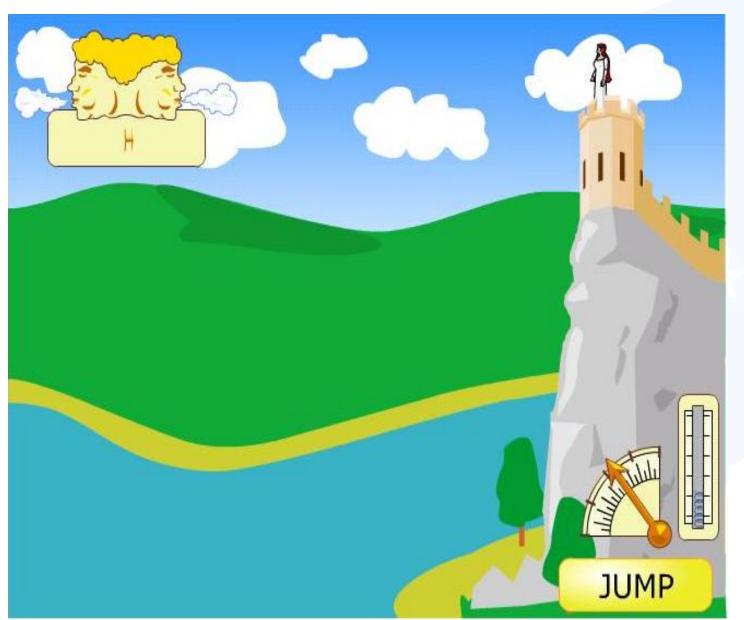

M. Novotny,

A. Mintal,

M. Matousek,

A. Ferko

# **Brhlovce Case Study**

Diploma work, MSc. Thesis by Rastislav SVARBA

Brhlovce cave houses virtual museum

http://brhlovce.ra100.net

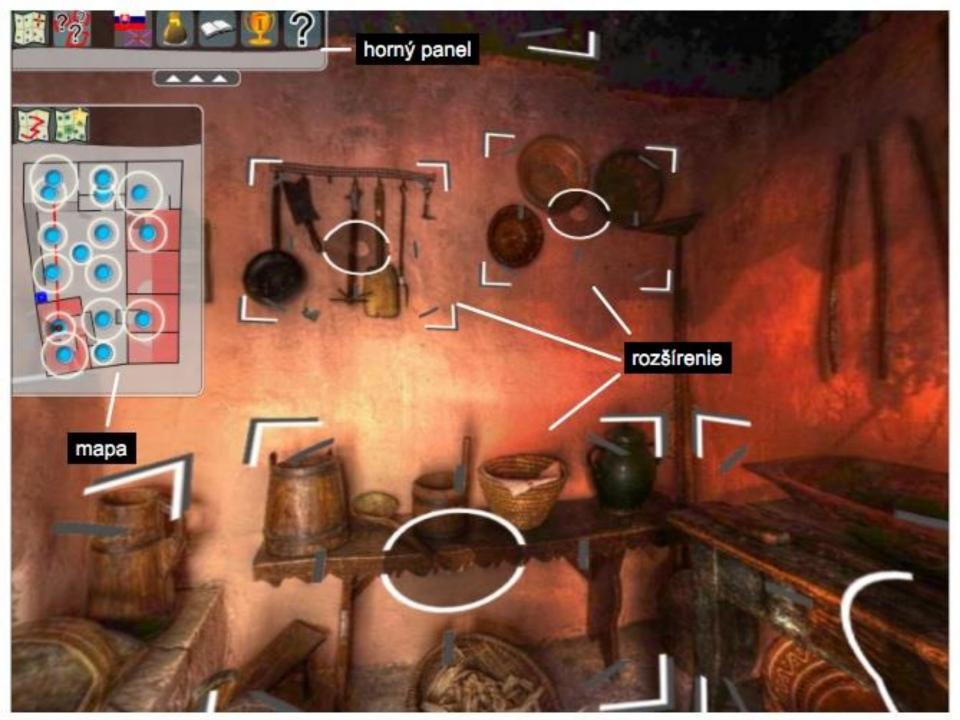

### V-Brhlovce Context Diagram

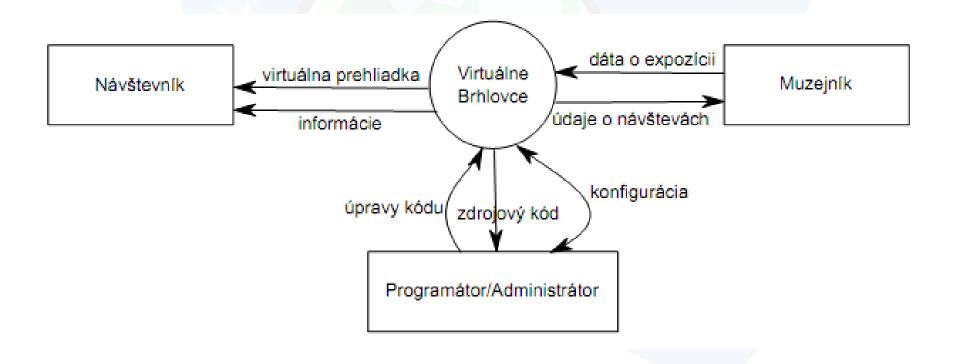

### Architecture

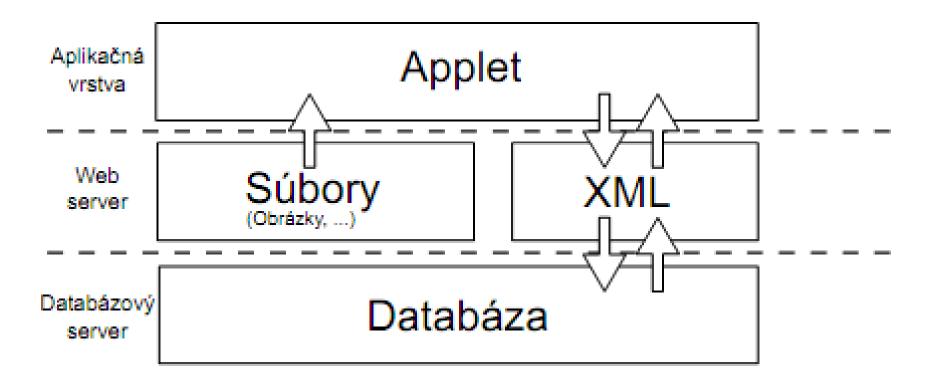

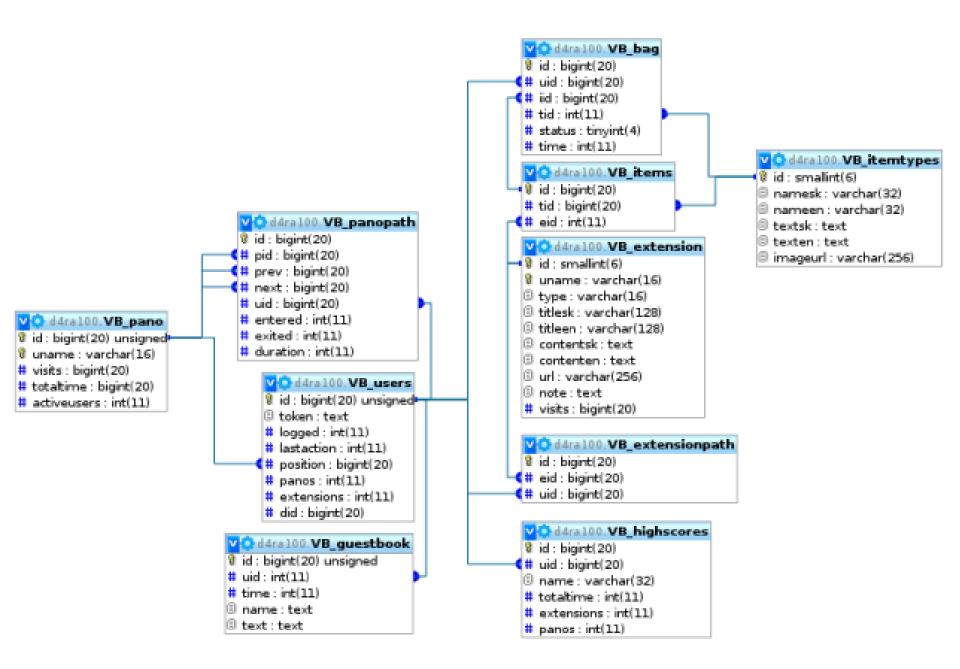

### Primary/secondary data

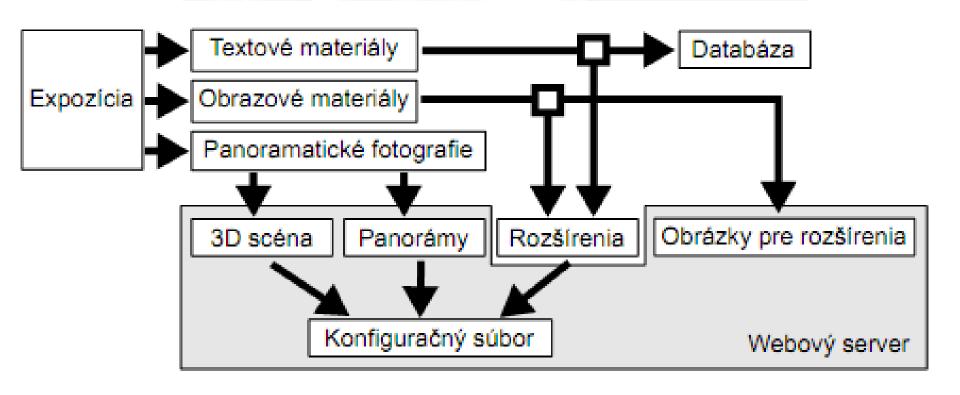

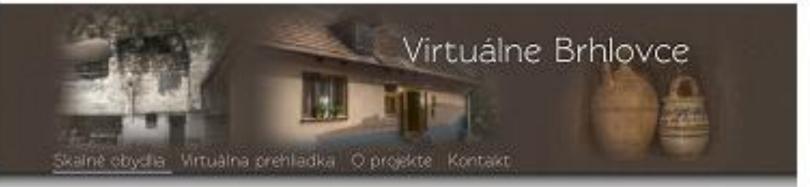

#### Skalné obydla

Vyramočný prálad osho, ako človek dokazal využit prirodné danosti vlastného životného protreda, sú skalné doydla v malej hontanskej dedinke Britovice v Levickom okrese Tretohomy ospečný tuří tvorací geologické podlože aj turiajšeno chotára umožní obyvateľom obce vysiekať si do makkej skaly rečen hospodárske no tiež obytné priestory svojho domova. Brhlovce (prvá zmenios z r. (2/2) zo svojej díhej historie odvodzujú ústnym podaním dobu tureckých vojen za čas vzniku balychto nezvyklých obyslí. Ako prvý ich opisal až Matej Bel v r. (1/42 vo svojich hotopach. Na kameň stvrstnutý sopečný popol umožnií vysiekať pribytky do južného svahu Šundy a Dolnky. Turajám kamenárom poskúží ako material, z ktorého vývrckali nezpočetné mnežistvo krádov na stalubu domov či klenby vhných primc, záružne okien, dverí, schody, stipy glinkov i vníc, vstupne bránky pre sedlacké usadlosti mnohých hontanských a tekovských obci. Němotkky z brhlovského kameňa sa dodnes nachádzajú na katolických protestantských i židovských hodoch ba cintornoch v šinkom okoli Kamenárskemu umeniu sa Britovčana pručit v talanských majstrov, ktorí postavili turajú naskorobenskový kalitieľ (z r. 1750) a katolický kostolik vedla neho:

V roku 1903 slovenská všída svojim uznavaram č. 272 vyršínila skáha obydla v britovskej Šurde a Dolnák za pamiatkovú rezerváciu ľudovej orontektúry. Tekovské muzeum v Levicách tam v jún 1903 spristupníto verejnosti skoju vysunutú expozicu ľudoveňo bývana v usacitisti č. 140, kde elite do roku 1988 žila rodna Ladislava Homefu. Usadost má ne konci stvora vysekané do skaly priestory aží v 2 podladach (asi pol 18-začiatok 20. storočia), po otranach dvora stoja z kamieňa vymurované domy. Mentil je z 80 r. 8. storočia, váčili je olatovaný na priečeli r. 800, zadnú izbu postavá až v 10. rokoch Pôvodne tu žil až tri rodni v spoločnom dvore. Obytné miestnosti domov (prtvor. kuchyňa izby) aj letné vichyňa v skale sú zaradené tak, dby hodnoveme, približkí atmosféru živoj domácnosti a uklazali vývoj bytovej kultúry obyvateľov Britovec i limiarko regionu Tekova a Hontu v priebehu 20. storočia Vybavenie hospodárských priestorov (komora, malitali, kamenárska dieľia) aspoří v náznaku približuje tradičný spisob obžívy Britovčanov.

Za zachranu obrovu a dalše addivištne využite bgla vyramočnej pamatky lutoveho stavitelstva obstato Tekovské muzeum v roku IBD svoju trvalu expoziciu Skalne obydla v Brhlovcach medzinánskyž ocenenie bronzovú plaketu EUROPA NOSTRA

### **Quantitative Evaluation**

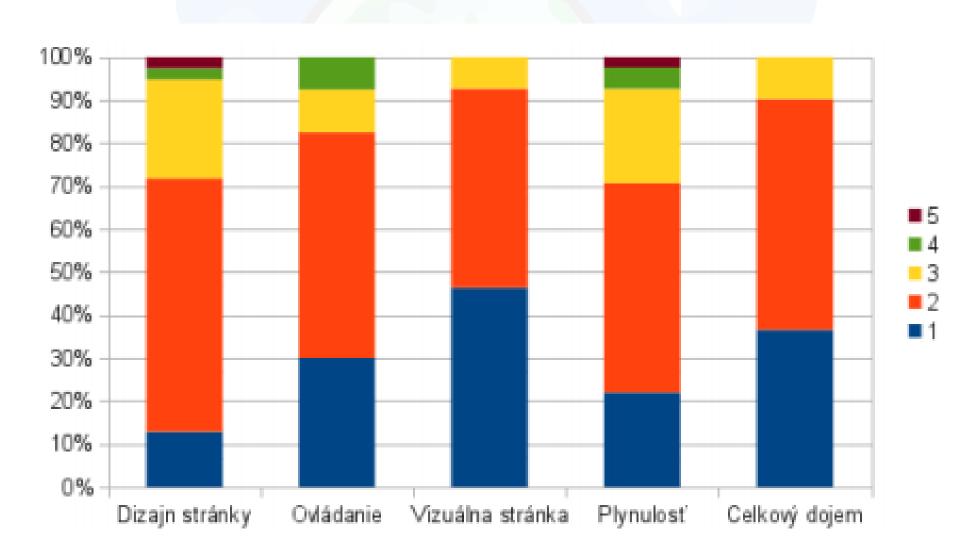

### Feedback on Design/Use

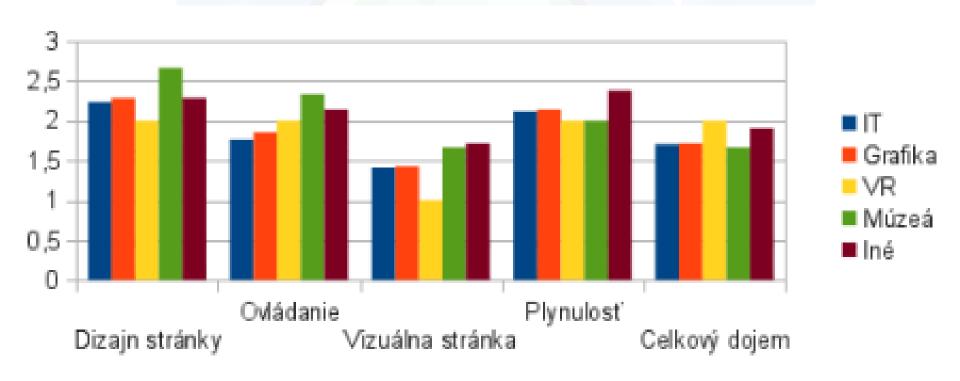

### **Visit Duration**

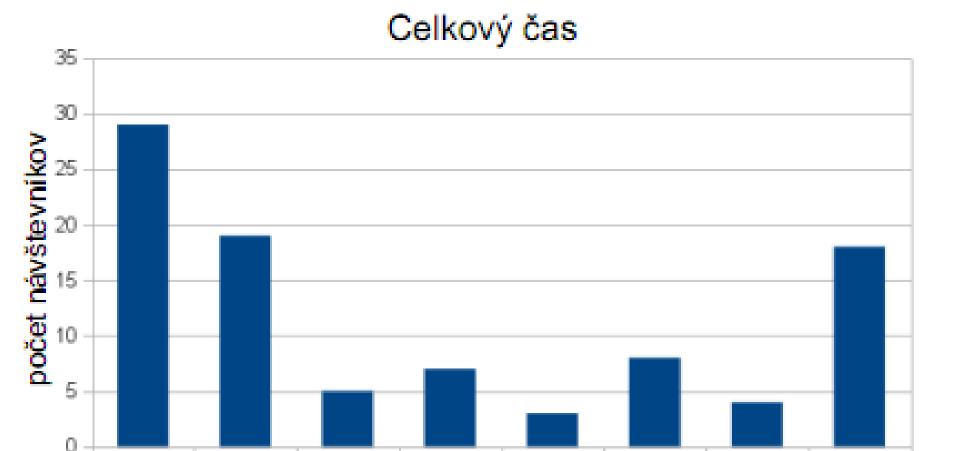

4-5

5-6

minúty

6-7

7-8

8+

1-2

2-3

3-4

### **Extension Activations**

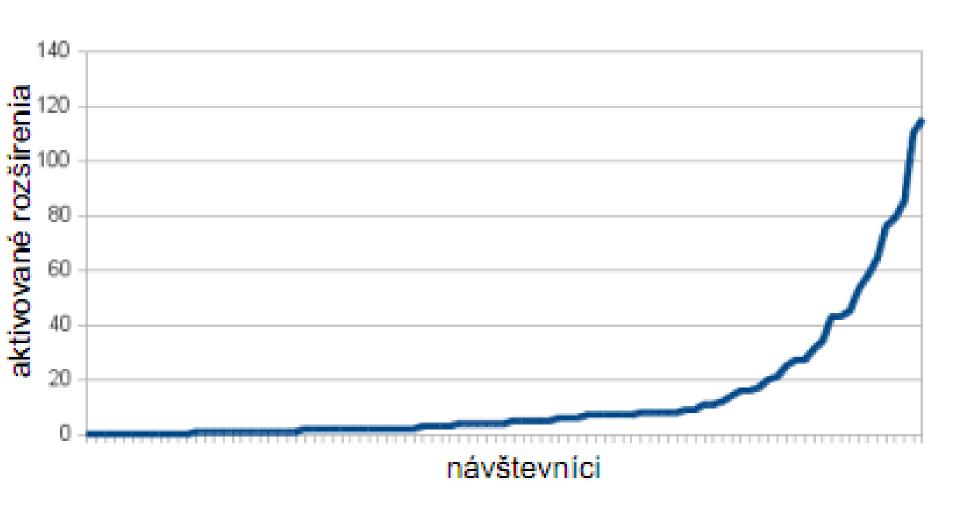

### Visiting Panoramas

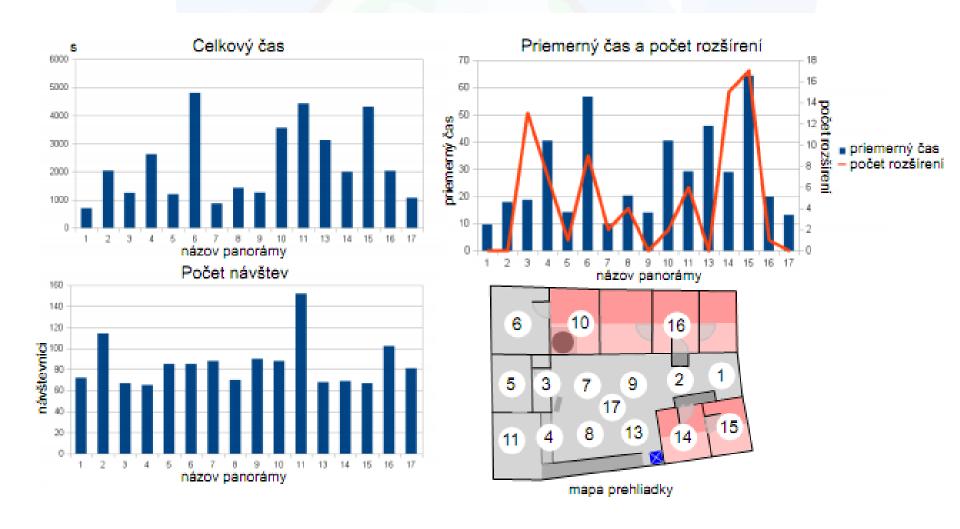

## **Preferred Story**

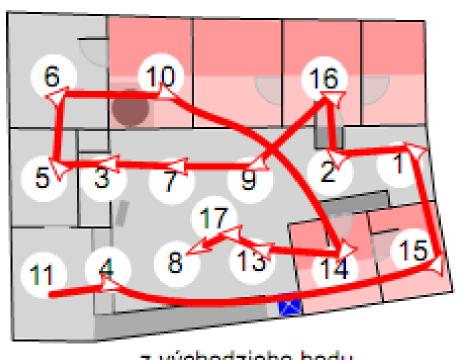

z východzieho bodu

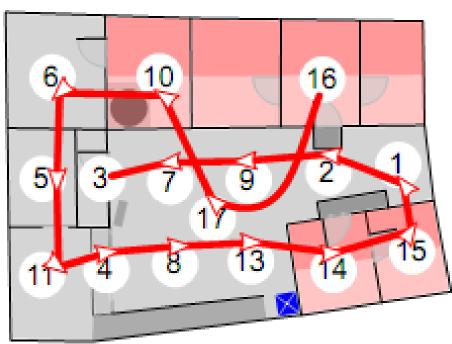

ku koncovému bodu

# Winning Activations

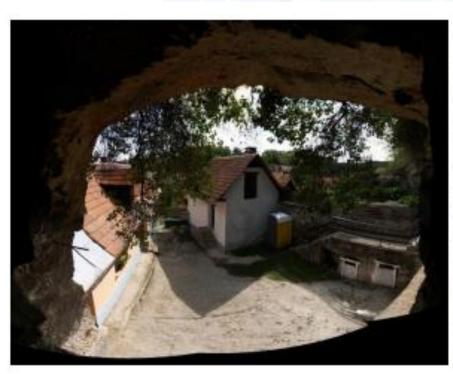

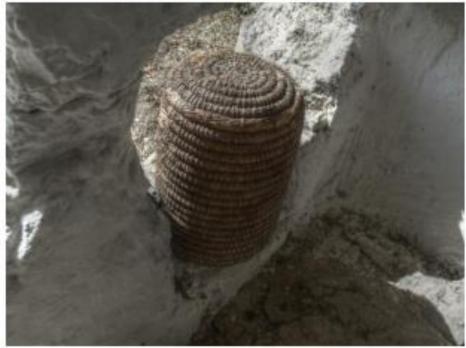

# 3D Model & Spheric PanoViews

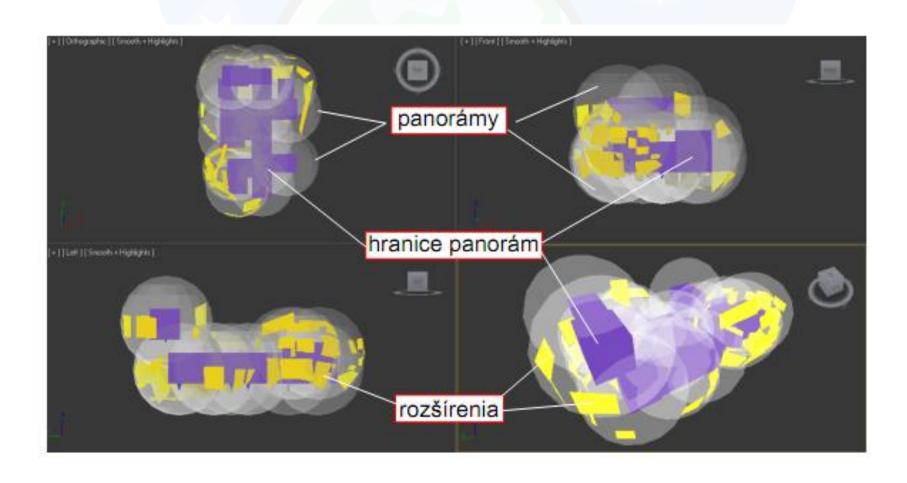

### **ARTIFICIAL REALITY: Myron KRUEGER**

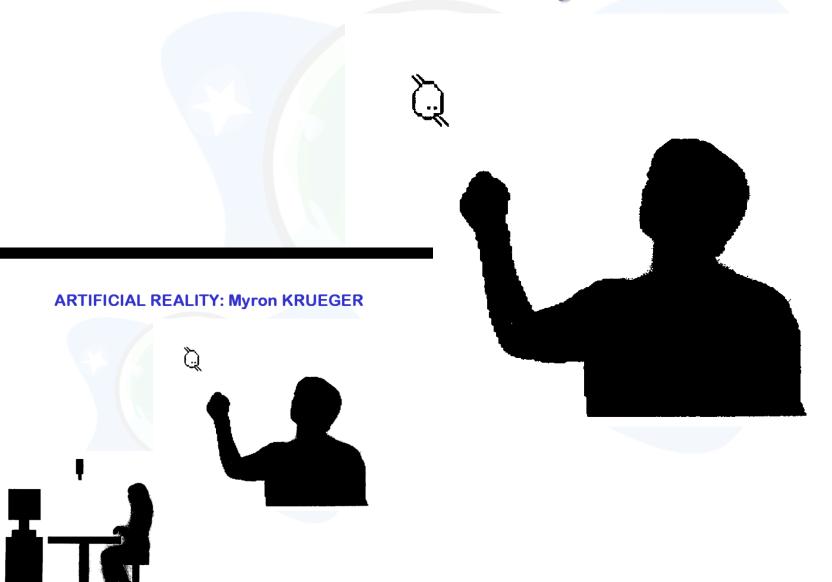

# Acknowledgements

- Ministery of Education, KEGA, VEGA, PAV
- Považské múzeum
- Mestské múzeum Bratislava
- FMFI UK
- EUROSENSE Slovakia
- Prover, Centaur, Vis Gravis
- KEGA E-matikPlus

### Conclusions

- Virtual time is controlled by the author (materialist, idealist, or phenomenology)
- Our cultural capital static/dynamic
- Our goal to maximize
- Old media directing, new media have virtual time and real interestingness (metaprograms, the first measures based on behavior)
- The only true property we have is the time of our lives

# **Thank You**

For Your Attention

# ... and Time

... and Time

# Local and Global Interestingness in Virtual Time

Andrej Ferko
Comenius University, Bratislava
ferko@sccg.sk

MMU, November 2015